## **Foreman - Feature #3272**

## **Separate internal admin account from user admin accounts**

10/16/2013 08:29 AM - Dominic Cleal

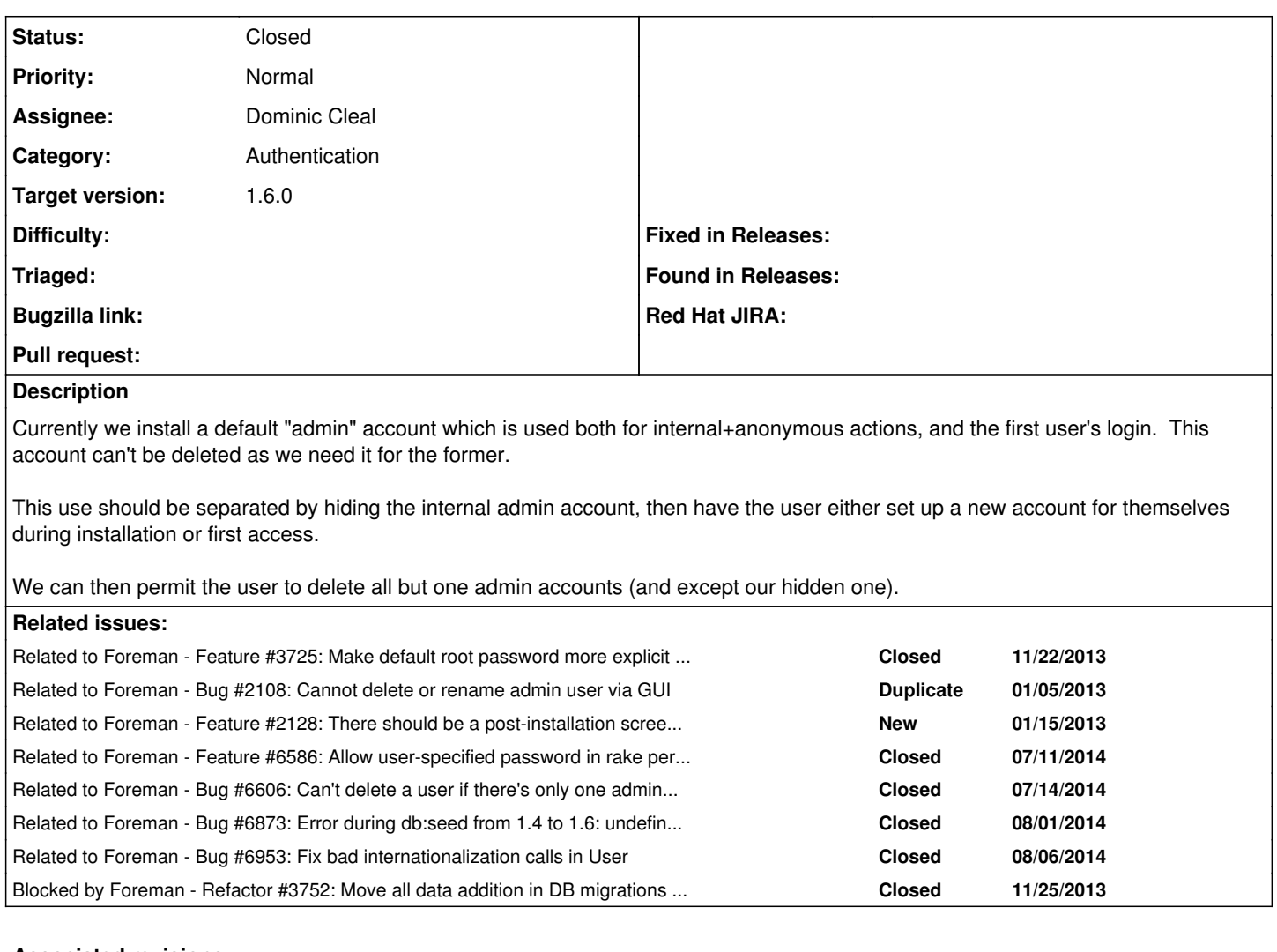

# **Associated revisions**

## **Revision d6b33a37 - 05/13/2014 01:47 PM - Dominic Cleal**

refs #3272 - default password will be going away

## **Revision b6ed9c8d - 05/13/2014 04:38 PM - Tomas Strachota**

Merge pull request #117 from domcleal/3272-no-password

refs #3272 - default password will be going away

## **Revision e07f9a12 - 06/30/2014 07:57 AM - Dominic Cleal**

fixes #3272 - allow 'admin' account to be removed and replaced

## **Revision 5534df90 - 06/30/2014 08:11 AM - Dominic Cleal**

refs #3272 - pass admin user details into db:seed rake task

## **Revision 0fcebfbf - 06/30/2014 08:29 AM - Dominic Cleal**

refs #3272 - print new user/password after installation

## **History**

## **#1 - 11/12/2013 01:06 PM - Anonymous**

*- Target version set to 1.10.0*

## **#2 - 11/22/2013 09:54 AM - Dominic Cleal**

This must include having a user-selected or randomised password for the first admin account.

#### **#3 - 11/22/2013 10:04 AM - Dominic Cleal**

*- Related to Feature #3725: Make default root password more explicit and configurable at install time added*

#### **#4 - 11/25/2013 04:47 PM - Dominic Cleal**

*- Status changed from New to Assigned*

*- Assignee set to Dominic Cleal*

## **#5 - 11/25/2013 05:59 PM - Dominic Cleal**

*- Blocked by Refactor #3752: Move all data addition in DB migrations into a seed script added*

#### **#6 - 12/04/2013 01:11 PM - Dominic Cleal**

*- Target version changed from 1.10.0 to 1.9.3*

### **#7 - 12/16/2013 07:20 PM - Dominic Cleal**

I requested some feedback on foreman-dev to work out how the first user account should be populated: [https://groups.google.com/forum/#!topic/foreman-dev/8v53KusW\\_gw](https://groups.google.com/forum/#!topic/foreman-dev/8v53KusW_gw)

The consensus seemed to be:

- accept the initial admin password as an installer parameter, allowing it to be specified on the command line and answers file
- randomise the admin password if it's not given, and force the user to reset it on first login
- print the admin password after install

### **#8 - 01/09/2014 02:17 PM - Anonymous**

*- Target version deleted (1.9.3)*

## **#9 - 02/27/2014 06:50 PM - Benjamin Papillon**

*- Related to Bug #2108: Cannot delete or rename admin user via GUI added*

#### **#10 - 02/28/2014 10:49 AM - Dominic Cleal**

*- Related to Feature #2128: There should be a post-installation screen to setup the initial username and password when login is enabled added*

#### **#11 - 03/03/2014 01:20 PM - Anonymous**

*- Target version set to 1.9.0*

### **#12 - 03/25/2014 10:07 AM - Dominic Cleal**

This is in progress on [https://github.com/domcleal/foreman/tree/3272-admin-account,](https://github.com/domcleal/foreman/tree/3272-admin-account) and I hope to have it up for review in sprint 22.

The main areas still to work on are: randomising the admin password via the installer and the db:seed script, ensuring admin-enabled user groups interact properly with the changes, and possibly a forced password change when the randomised password is first used.

#### **#13 - 03/26/2014 01:02 PM - Dominic Cleal**

*- Target version changed from 1.9.0 to 1.8.4*

## **#14 - 04/24/2014 12:05 PM - Dominic Cleal**

*- Target version changed from 1.8.4 to 1.8.3*

## **#15 - 05/13/2014 10:39 AM - Dominic Cleal**

Please merge in the following order.

### Hammer related PRs to support change of default password:

- <https://github.com/theforeman/hammer-cli-foreman/pull/117>
- <https://github.com/theforeman/puppet-foreman/pull/192>
- <https://github.com/theforeman/foreman-installer/pull/117>

## Core PR:

#### <https://github.com/theforeman/foreman/pull/1445>

#### Installer PRs for seeding:

- <https://github.com/theforeman/puppet-foreman/pull/190>
- <https://github.com/theforeman/foreman-installer/pull/116>
- <https://github.com/theforeman/foreman-bats/pull/26>

### **#16 - 05/13/2014 02:33 PM - Dominic Cleal**

*- Status changed from Assigned to Ready For Testing*

## **#17 - 05/14/2014 03:29 PM - Dominic Cleal**

#### End to end test with all PRs applied:

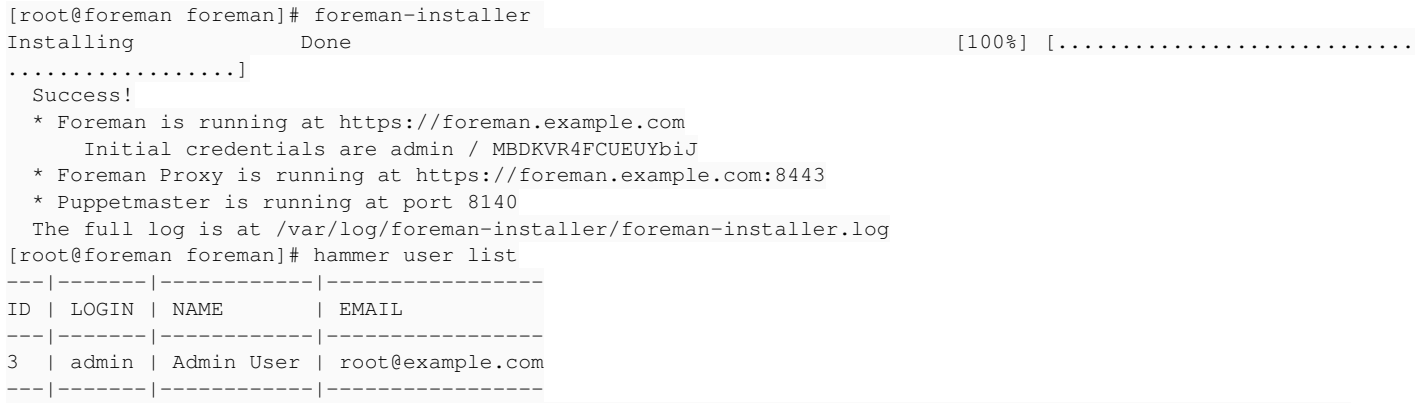

[root@foreman foreman]# curl -k -u admin:MBDKVR4FCUEUYbiJ https://foreman.example.com/api/v2/status; echo {"result":"ok","status":200,"version":"1.6-develop","api\_version":2}

#### **#18 - 05/19/2014 12:42 PM - Anonymous**

*- Target version changed from 1.8.3 to 1.8.2*

#### **#19 - 06/11/2014 02:57 PM - Anonymous**

*- Target version changed from 1.8.2 to 1.8.1*

#### **#20 - 06/30/2014 08:00 AM - Dominic Cleal**

*- translation missing: en.field\_release set to 10*

## **#21 - 06/30/2014 08:03 AM - Dominic Cleal**

- *Status changed from Ready For Testing to Closed*
- *% Done changed from 0 to 100*

Applied in changeset [e07f9a1245e3c88db7cd8031838cefe66988f1fe](https://projects.theforeman.org/projects/foreman/repository/foreman/revisions/e07f9a1245e3c88db7cd8031838cefe66988f1fe).

### **#22 - 07/21/2014 04:45 AM - Dominic Cleal**

*- Related to Feature #6586: Allow user-specified password in rake permissions:reset added*

## **#23 - 07/21/2014 07:27 AM - Dominic Cleal**

*- Related to Bug #6606: Can't delete a user if there's only one admin account added*

## **#24 - 08/01/2014 03:24 AM - Dominic Cleal**

*- Related to Bug #6873: Error during db:seed from 1.4 to 1.6: undefined method `expire\_topbar\_cache' for nil:NilClass added*

## **#25 - 08/06/2014 08:17 AM - Dominic Cleal**

*- Related to Bug #6953: Fix bad internationalization calls in User added*